## Adobe Photoshop Express Free Download For Windows 7 64 Bit !!BETTER!!

Installing Adobe Photoshop and then cracking it is easy and simple. The first step is to download and install the Adobe Photoshop software on your computer. Then, you need to locate the installation.exe file and run it. Once the installation is complete, you need to locate the patch file and copy it to your computer. The patch file is usually available online, and it is used to unlock the full version of the software. Once the patch file is copied, you need to run it and then follow the instructions on the screen. Once the patching process is complete, you will have a fully functional version of the software on your computer. To make sure that the software is running properly, you should check the version number to ensure that the crack was successful. And that's it - you have now successfully installed and cracked Adobe Photoshop!

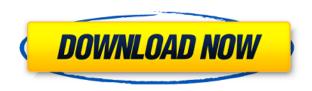

I'm going to jump into the multiple feature sets available in Lightroom 5 to try to help you choose a title, since choosing the right version for you is quite a task right now. If you want to read more about why to use Lightroom, read that first while scrolling down. The new version has a lot of new workflow features that might make a new customer happy. You must have recently watched the "Lightroom Story" movie in an attempt to impress a potential new prospect for the product. One of the promises (if you are familiar with it) is an easy way to contact the author of the movies, Jennifer O'Neal. For experienced users, Lightroom is a great product, impossible to perfect. I recommend the latest version, which has a little less than 6,000 improvement in a number of areas. I wish it was free! The Photoshop PSD file is an open format, and its uncompressed depth is hundreds of times greater than IPEG file formats. The lossless JPEG file format is great for delivery of a smaller image collection, but it lacks the quality that you would expect from Photoshop. In some use cases, where lossy compression is used, the JPEG can yield a better image. The downside of such a compressed (lossy) file is that it cannot be edited as effectively as RAW files, and you lose some of the quality. Lightroom's support for the PSD file format (which has been a part of the Camera RAW operations since Lightroom 2) enables you to open, save,

edit, sort, and catalog PSD files and provide a full editing experience with the same capabilities that you can apply to a RAW file.

Adobe Photoshop 2021 Download free Full Product Key Patch With Serial Key [32|64bit] {{ lAtest release }} 2023

## What software do most graphic designers use?

Adobe Photoshop is the most popular and versatile software on the market that is favored by most graphic designers, digital artists, and photo editors, etc.

## Which software is best for graphic design for beginners?

Canva is an incredibly accessible software that is designed especially for people with no graphic design training or knowledge. It is easy to use and the templates make graphic design possible for everyone. What It Does: The Shape tool is the go-to shape tool that can be used to customize the various parts of an image in Photoshop. The Shapes tool lets you create a selection from an existing icon or image to cut out a design. You can then move this shape around and change the size to create any shape you need. If you want a simple logo made from a shape, this tool is a must have. What software do most graphic designers use? Adobe Illustrator is one of the industry's most powerful vector graphics programs designed for professional designers to create visually stunning vector graphics. What software do most graphic designers use? In the beginning, Adobe Photoshop was a complicated program. With new additions like the Liquify filter, however, the program is so easy that even someone with no experience with the program has an environment to shape the artistic universe. What software do most graphic designers use?

The newest developments in Photoshop has been nothing short of incredible. From Adobe's forward-thinking launch of the mobile camera app, Adobe Photoshop Camera which introduced the world to Photoshop, to their Photo Matching technology, the future of Photoshop looks bright. 933d7f57e6

## Adobe Photoshop 2021 With Serial Key Torrent (Activation Code) WIN & MAC {{ updAte }} 2023

Photoshop's color management system (CMS) is the basis of the color management system in Adobe Photoshop. It is built into the software and can be identified as the CMYK color space when using CMYK color mode and as the RGB color space when using RGB color mode. (when using RGB color mode, it is the same as that of Adobe RGB). The CMS was introduced with Photoshop version 2.0. It lets you define various color conformance rules to precisely reproduce colors on all your print and display devices. The image manipulation features of Photoshop are powerful and adaptive. The built-in controls for advanced color management include tints, adjustments, and gradients. Even type, size, color, and texture can be adjusted on your images. Photoshop provides an interactive user interface and seamless workflow. For your work, you can define a "pot" folder and customize it with the items of interest to you. You can open a file, edit it, and save it with an easy to use interface. Import and export is supported. Many image formats are supported. Device scale settings, and opacity adjustments are supported. Photoshop features the layer as a virtual pixel-based structure that holds information associated with all the layers. It provides keyscape, adjustment layers, layers, and editable presets layer such as type, cell, group, text styles, paths, and raster effects layer. When we select the file in PSD and want to add it to another Photoshop document, we can add the file for creating unique document. The technique will save a lot of time by making our work easy with the help of this feature.

adobe photoshop cc 2014 64 bit crack free download adobe photoshop cs3 free download for windows 7 ultimate 64 bit photoshop cs6 free download for windows 7 ultimate 64 bit adobe photoshop lightroom free download for windows 7 64 bit photoshop 6.0 full version free download photoshop version 6.0 free download photoshop 6.0 setup free download download photoshop cs6 cracked reddit download photoshop cracked reddit download photoshop cc 2019 reddit

With Photoshop on the Web, you can easily collaborate with others on your favorite photos. Pick up where you left off in editing a family photo in the web version. With Elements, you can share your photo with a friend or colleague, and they, in turn, can edit or modify a portion of your photo without having to get a localized copy of Photoshop. They can simply use their browser to open the web version of the file and work with the file as if it's on their own hard drive. This organization and sharing capabilities start any time you save an image on the web. Photoshop on the Web works with all supported browser types. For instance, I save a photo on my desktop and then open it through my browser. I can then get a web view of the file from Elements. This enables me to collaborate seamlessly with someone else who's editing the file just as if they were on my system. Of course, the latest versions of Elements now work on mobile devices, too. Every person, every organization, every school, every workplace is now embracing the web. Students and faculty are viewing our world from the comfort of their browser, and the billions of images being shared on social networks and on the web are where all of this is happening. It's getting easier than ever to create a stunning website, or contact bureaus such as the AP, and share images on a professional level. With Photoshop, you can use all of the powerful features of the Photoshop creative suite, on the web, and anywhere. Convert selected photos. Converting a batch of photos with Photoshop CC 2019 is easy with Photoshop's free, built-in Convert feature. The fastest way to convert groups of photos in an organized way is by using the new photo processing presets. For best results, start with the new default presets for popular devices and then customize the settings.

Adobe Photoshop Elements (Adobe Photoshop Lightroom) is the perfect companion for everyday photo work. This edition combines all the features you'll ever need into one product. **Adobe Photoshop Features** Create stunning collages, great-looking web pages, killer animations, or stunningly realistic portraits. A single application is the ideal way to edit your photos using a menu-driven interface for designers, photographers, and every day users. Photoshop is the professional brand of editing, image creation, and display software available for macOS, Windows, and Android-based devices. Designers use Adobe Photoshop and Photoshop

Lightroom to create high-quality layouts, build websites, and edit images for print, online, and social media marketing. Basic features and tools exist in Photoshop Elements. Adobe Photoshop CC (Adobe Creative Cloud branding) has more than 120 core features. The key features available only to Creative Cloud members include the Content-Aware Move tool, Content-Aware Fill, Smart Sharpen, and new Photo filters. "Adobe Photoshop Lightroom" is a powerful photography software suite for photographers, professional and novice, that includes a catalog, an editor, and a publishing workflow. With it, you can easily organize, retouch, and organize your images using layers, masks, and adjustment layers. Many users seldom or never use these features and instead are just conscious of their presence. But it is the features, which don't get noticed by users that may ensure a longevity for the products. These features are the top 10 features in Photoshop and have been used extensively in the development of products.

https://new.c.mi.com/ng/post/73097/Data\_Doctor\_Recovery\_Sim\_Card\_5312\_LINK\_Crack https://new.c.mi.com/my/post/464886/Hatim\_Tv\_Serial\_All\_Episode\_Mp4\_Video\_Download\_PAT https://new.c.mi.com/th/post/1352531/Isoo\_Backup\_421744\_Incl\_Patch\_64bit\_BEST https://new.c.mi.com/my/post/463020/Train\_Simulator\_DB\_BR\_411\_ICE-T\_EMU\_Add-On\_LINK\_Do https://new.c.mi.com/th/post/1354128/One\_Piece\_3d\_Gekisou\_Trap\_Coaster https://new.c.mi.com/global/post/490663/Crack\_Wolfenstein\_2009\_No\_Cd\_NEW https://new.c.mi.com/th/post/1353547/Desktop\_Reminder\_2\_Pro\_Activation\_File\_VERIFIED

For complex edits or corrections, click on the drop-down list to select the tools you need. If you need to employ more than one tool to edit the picture, you need to use a command from the list. At the bottom left of the toolbox you also see the adjustment layer. These options are perfect if you need to change the color of something, apply a filter, or add special effects. Photoshop adds a host of new features for creating and editing images in a variety of ways. For example, Unlimited Undo/Redo lets you undo or redo any edits made in your project without the tedium of having to repeat the last sequence of actions several times. The new Edit CSS Landscape feature makes it easy to make changes to a Web page without the need for editing the code. And when you're using a browser like Photoshop, you can edit CSS styled pages without having to mess with the underlying code with Edit CSS in PS. While Lo-Fi Refine lets you

refine an image using operations like Noise Reduction, Shadows/Highlights and Sharpening, you can gain a better understanding of the histogram and create better-looking images with a host of new filter styles in Photoshop. All of the new features are available to all Creative Cloud subscribers. You can begin the download now. An example of this is taking a photo with the new iPhone X, and then editing the photo using the new photo adjustment tools in Photoshop. If you use the latest version of Photoshop or Lightroom, you can open the image in the new versions of your application and undo any adjustments you made or save them in a separate layered Photoshop file. You can undo multiple adjustments within one undo step, and a new Undo History panel provides visual clues about which adjustments you've made. When you're ready to move forward, the Undo History panel tells you if any adjustments are reversible, and you can choose to redo the previous action and restore the changes, or undo the entire operation.

 $\underline{https://arlingtonliquorpackagestore.com/photoshop-full-software-free-download-\_full\_/$ 

https://www.fithotech.com/wp-content/uploads/2022/12/guibry.pdf

http://areaspettacoli.com/wp-content/uploads/pippgor.pdf

https://greenearthcannaceuticals.com/photoshop-8-0-crack-free-download-upd/

https://nikarad.co/wp-content/uploads/2022/12/pethal.pdf

https://thegeeleague.com/wp-content/uploads/2022/12/zandyirk.pdf

https://trendmicroinstall.com/2022/12/24/photoshop-collage-template-download-link/

 $\underline{https://physicalvaldivia.cl/wp-content/uploads/2022/12/Download\_Adobe\_Photoshop\_CC\_With\_Licens\_Content/uploads/2022/12/Download\_Adobe\_Photoshop\_CC\_With\_Licens\_Content/uploads/2022/12/Download\_Adobe\_Photoshop\_CC\_With\_Licens\_Content/uploads/2022/12/Download\_Adobe\_Photoshop\_CC\_With\_Licens\_Content/uploads/2022/12/Download\_Adobe\_Photoshop\_CC\_With\_Licens\_Content/uploads/2022/12/Download\_Adobe\_Photoshop\_CC\_With\_Licens\_Content/uploads/2022/12/Download\_Adobe\_Photoshop\_CC\_With\_Licens\_Content/uploads/2022/12/Download\_Adobe\_Photoshop\_CC\_With\_Licens\_Content/uploads/2022/12/Download\_Adobe\_Photoshop\_CC\_With\_Licens\_Content/uploads/2022/12/Download\_Adobe\_Photoshop\_CC\_With\_Licens\_Content/uploads/2022/12/Download\_Adobe\_Photoshop\_CC\_With\_Licens\_Content/uploads/2022/12/Download\_Adobe\_Photoshop\_CC\_With\_Licens\_Content/uploads/2022/12/Download\_Adobe\_Photoshop\_CC\_With\_Licens\_Content/uploads/2022/12/Downloads/2022/12/Downloads/2022/12/Dow$ 

e Key Keygen For PC NEw 2022.pdf

https://bakedenough.com/wp-content/uploads/2022/12/lysaimo.pdf

https://www.caroldsilva.com/download-adobe-photoshop-cs6-windows-7-32-bit-full/

With additional smarts, the latest Adobe Photoshop CC uses the deep learning software to perform similar functions. With innovative features, Photoshop CC workflow and an improved interface, it includes a new source monitor, intelligent auto detect with everything, and many more. With intelligent updates to the features and also the user experience, Adobe updates the software to maximize the user experience over their computers. The updates are for both, macOS and Windows variations of the software. This version of Photoshop offers the ability to select and place text, shapes, and other photos in free motion. This feature also enables the user with the freedom you to apply photo effects, lighting and other edits without any hassle. With stunning colors, the new version

shines with all-in-one image editing and color correction that allows the user to tweak color-related aspects like white balance and saturation. This version comes with a built-in color picker, which makes it easy to attain desired color results. This version of Photoshop CC brings Adobe Photoshop necessary changes such as the track changes feature of layer editing, which helps the user to create a new layer and cut the layers without replacing the entire layer. While you might not be aware of, there are countless amazing features that Photoshop has to offer, which you're not aware of. You can find them in the easiest way by checking out the various Photoshop features mentioned on the above links. In fact, you'd probably be astonished by the numerous new features that have been added to the new official website to help you and guide you towards the best Photoshop features. Check out the features below: